## SAP ABAP table FTR XI\_FXSIMPLEOPTION\_INT {Mapping: FX Option Data in SAP Internal Format}

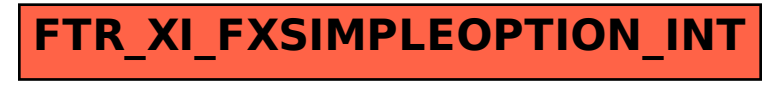